### SOUTH INDIAN FAST FOOD

SOU

#### Restaurant Timings - 10.00 am to 10.00 pm

Mix Veg Masala Dosa

#### **SOUTHYS APPETIZER** Rasam Papad ₹ 50 **SOUTHYS HOT STEAMED IDLIS** ₹ 60 Idli Sambar (2 Pcs.) 70 ₹ Idli Vada Sambar (2 Pcs.) 75 Rawa Idli (2 Pcs.) 70 Rasam Idli (2 Pcs.) ₹ Dahi Idli (2 Pcs.) ₹ 80 ₹ 80 Mini Idli (8 Pcs.) **SOUTHYS CRISP VADA**  $780$ Vada Sambar (2 Pcs.) Dahi Vada (2 Pcs.) ₹ 90 90 Onion Vada (2 Pcs.) Masala Vada (4 Pcs.) 85 Rasam Vada [2 Pcs.] 80 Z. **SOUTHYS SOFT UPPITTU (UPMA)** ₹ 75 Upma ž 85 Vegetable Upma 85 Chow Chow Bhath ₹ 85 **Tomato Upma SOUTHYS AKKI (RICE) DOSA** ₹ 70 Plain Dosa 85 Masala Dosa ₹ ₹ 90 Ghee/Butter Roast Plain Dosa ₹ 99 Ghee/Butter Roast Masala Dosa ₹125 **Ghee/Butter Roast Paneer Dosa**

**Mysore Plain Dosa** 

Mysore Masala Dosa

₹ 90

₹ 99

10%

**SPECIAL DISCOUNT** 

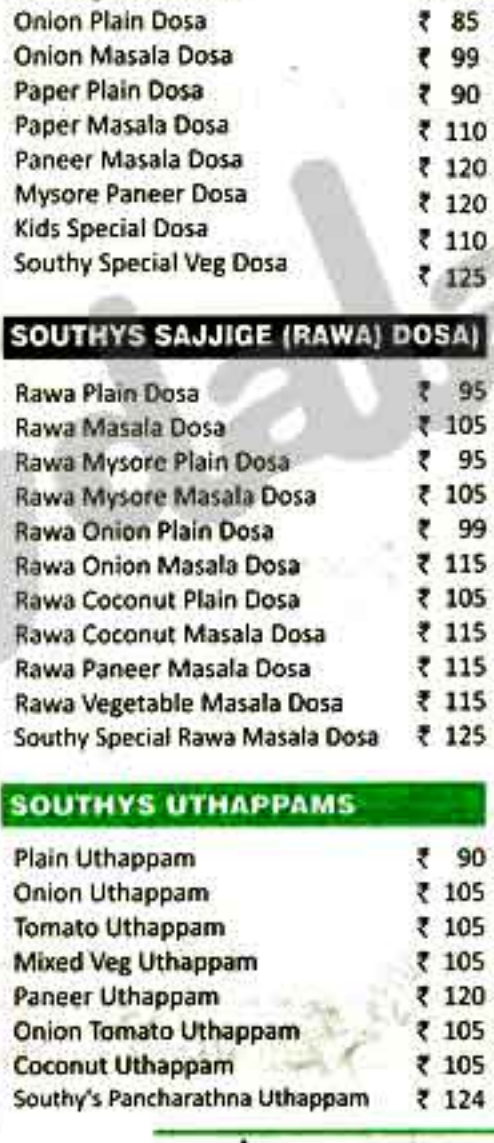

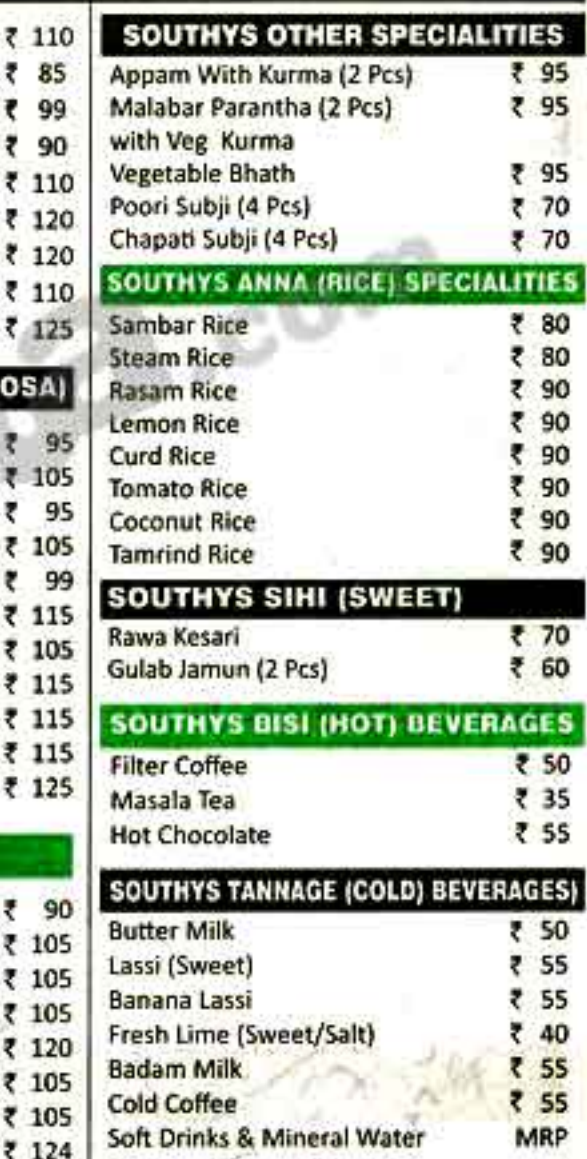

## ON ORDER OF  $\bar{\tau}$  500 AND ABOVE

TM

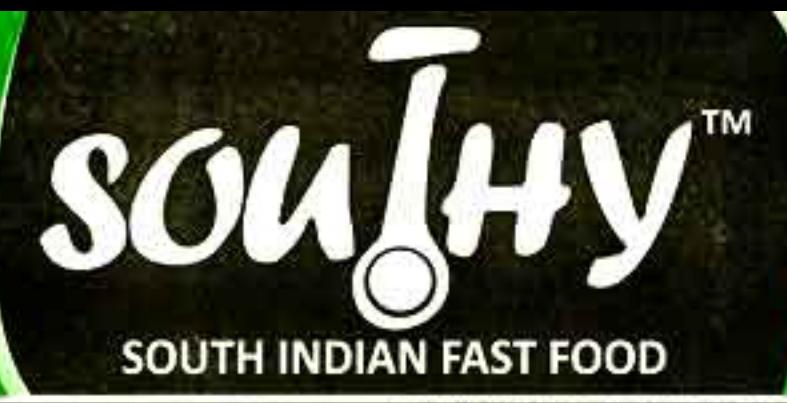

We have special arrangement for outdoor catering

**FRESH | HEALTHY | AUTHENTIC** 

## For Free Delivery Call: 8826913959 & 8826919749

Shop No 9, Metropark Foodcourt, Huda City Centre, Gurgaon-122001

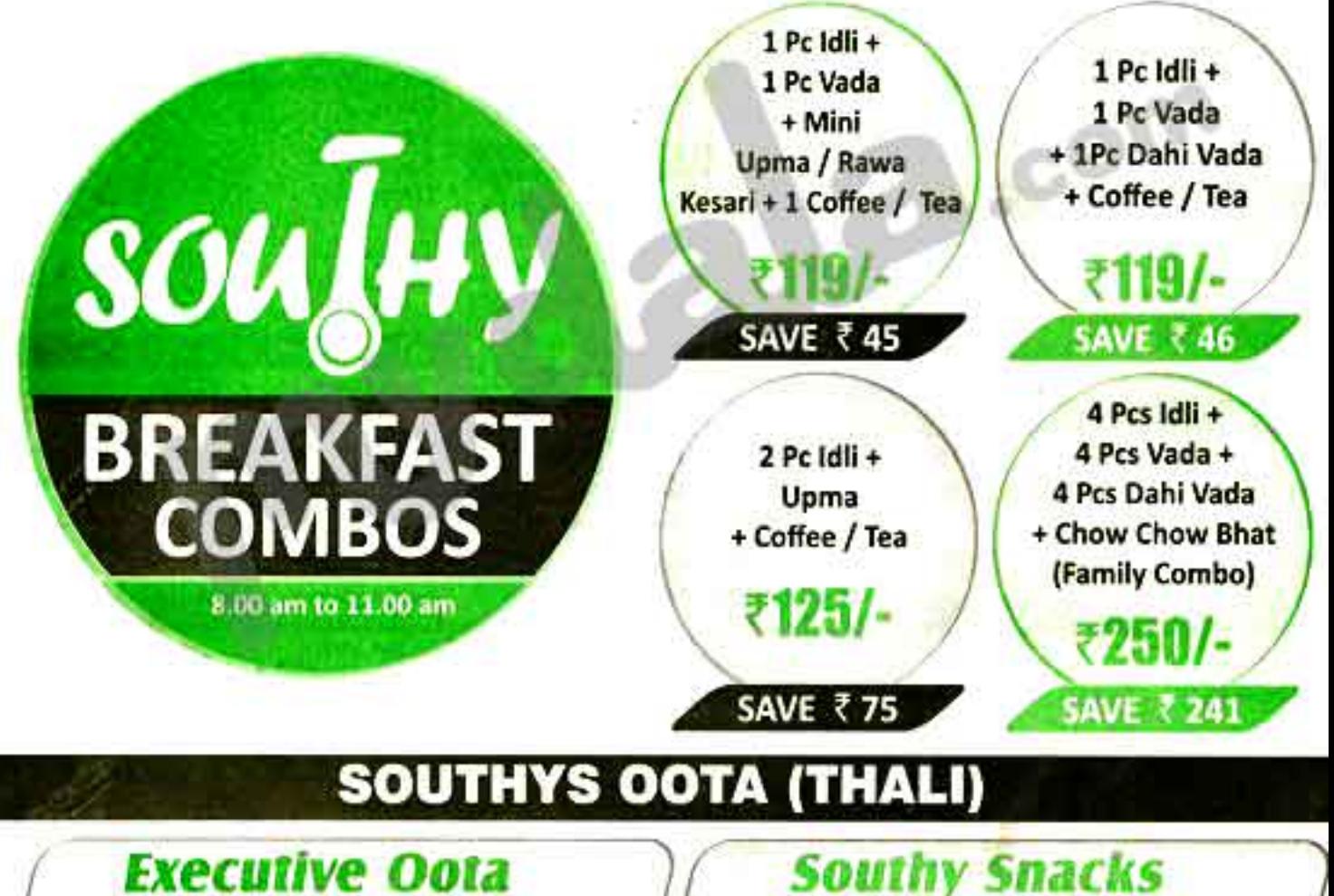

# **Price ₹ 150**

2 Pc Poori/Chapati, 2 Vegetable, Plain Rice Sambar, Papad, Pickle

## **Southy Snacks Price ₹ 170**

1 Pc Idii, 1 Pc Vada, Rice, 1 Mini Dosa/Uttappam, Upma, Sweet, Sambar & Chutney